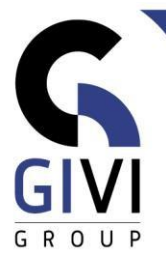

# **POWER BI: ANALYSE DES DONNÉES ET RAPPORTS**

# *Objectifs*

A la fin de ce cours, vous pouvez importer de manière indépendante des données provenant de différents types de sources de données dans Power BI en utilisant PowerQuery. Ensuite, vous pouvez relier ces données à d'autres tableaux. Vous pouvez ensuite utiliser ce modèle pour y fonder des visuels/graphiques puissants. Vous pouvez ensuite publier vous-même les rapports créés sur les espaces de travail Power Bi Service.

# *Public cible*

Ce cours s'adresse à toute personne souhaitant créer des rapports et des tableaux de bord dynamiques avec Power BI.

Vous souhaitez partager des tableaux de bord avec d'autres personnes de l'entreprise sans pour cela avoir à partager des fichiers Excel.

Ceux qui veulent traiter leurs flux de données de manière plus efficace et les transformer en visuels dynamiques.

## *Connaissance préable*

Pour tous ceux qui ont déjà une bonne connaissance de base d'Excel et des formules d'Excel. Qui ont déjà travaillé avec des données, tabulaires ou autres, dans Excel. Une acuité à la différence entre les types de données tels que date, texte, date-heure, numérique est hautement souhaitable. Une expérience préalable des formules imbriquées est un avantage.

## *Durée du cours*

3 jours

## *Contenu*

#### • **Introduction à Power BI**

- o Le concept de Power BI ?
- o Quel est le lien avec les composants (workflow) Excel BI ?
- o Combien coûte Power BI ? Les différents modèles de licence ?
- o Composants, éléments de l'écran Power BI

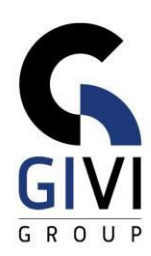

#### • **Importer et transformer les données à l'aide de Power Query**

- o Importer des données à partir de différentes sources de données
- o Transformer des données (fusion de colonnes, suppression d'enregistrements, filtrage, ajout de colonnes, division de colonnes, ...)
- o Fusionner différents fichiers d'un même dossier en un seul tableau

#### • **Modélisation des données**

- o Créer des relations entre les tables
- o Configurer un tri personnalisé (par exemple de janvier à décembre)
- o Configurer les catégories de données
- o Définir des calculs standard par champ
- o Masquer les colonnes / tables (auxiliaires) du modèle
- o Ajout d'un tableau de dates. Pourquoi en avez-vous besoin ?
- o Optimaliser le modèle de données avec DAX Studio

#### • **Effectuer des calculs avec DAX**

- o Quelle est la différence entre les colonnes calculées et les mesures ?
- o Qu'est-ce que "le contexte" dans les calculs ?
- o Utilisation des mesures de base (SUM, COUNT, SUMX, FILTER, RELATED, CALCULATE, IF, …)

#### • **Visualisations & techniques de visualisation**

- o Composants d'un rapport
- o Options de visualisation standard (barre empilée, colonne empilée, zone, treemap, tarte, carte, tableau, matrice, jauge, KPI, ...)
- o Propriétés des visuels (mise en forme, mise en forme conditionnelle)
- o Options de filtrage (segments, filtres de niveau visuel, filtres de niveau page, filtres de niveau rapport, filtres d'exploration)
- o Application de thèmes

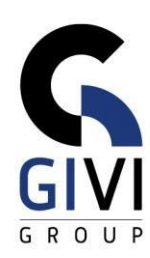

#### • **Service Power BI**

- o Publier un rapport dans Power BI Service
- o Qu'est-ce qu'un espace de travail ?
- o Différence entre un rapport et un tableau de bord
- o Partager un tableau de bord avec d'autres personnes

#### • **Thèmes supplémentaires**

- o Utilisation des paramètres dans PowerQuery
- o Techniques/exercices PowerQuery supplémentaires
- o Ajouter des visualisations supplémentaires à Power BI Desktop
- o Calculs supplémentaires avec DAX